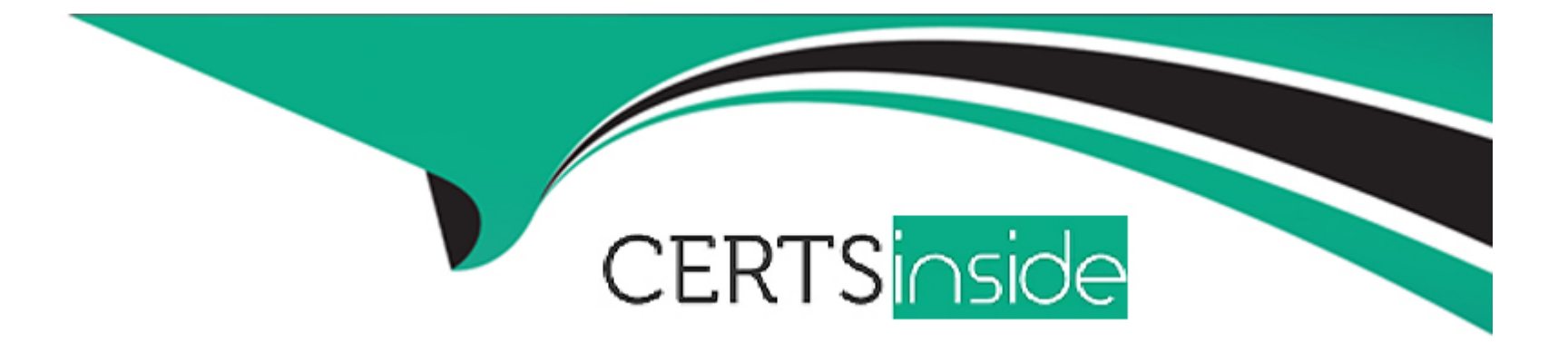

# **Free Questions for PL-900 by certsinside**

## **Shared by Palmer on 15-04-2024**

**For More Free Questions and Preparation Resources**

**Check the Links on Last Page**

### **Question 1**

#### **Question Type: Hotspot**

A company plans to use Power BI to visualize data.

Instructions: For each of the following statements, select Yes if the statement is true. Otherwise, select No.

NOTE: Each correct selection is worth one point.

#### **Answer Area**

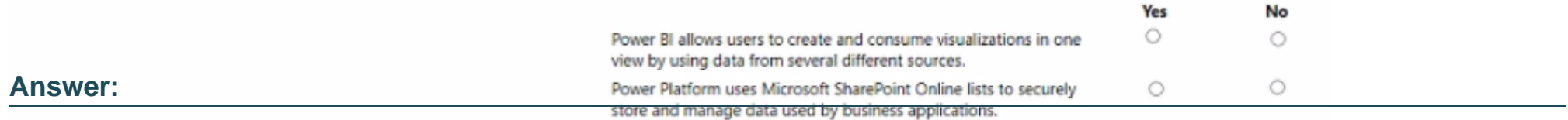

### **Question 2**

#### **Question Type: Hotspot**

You build an Al Builder prediction model that has the following details:

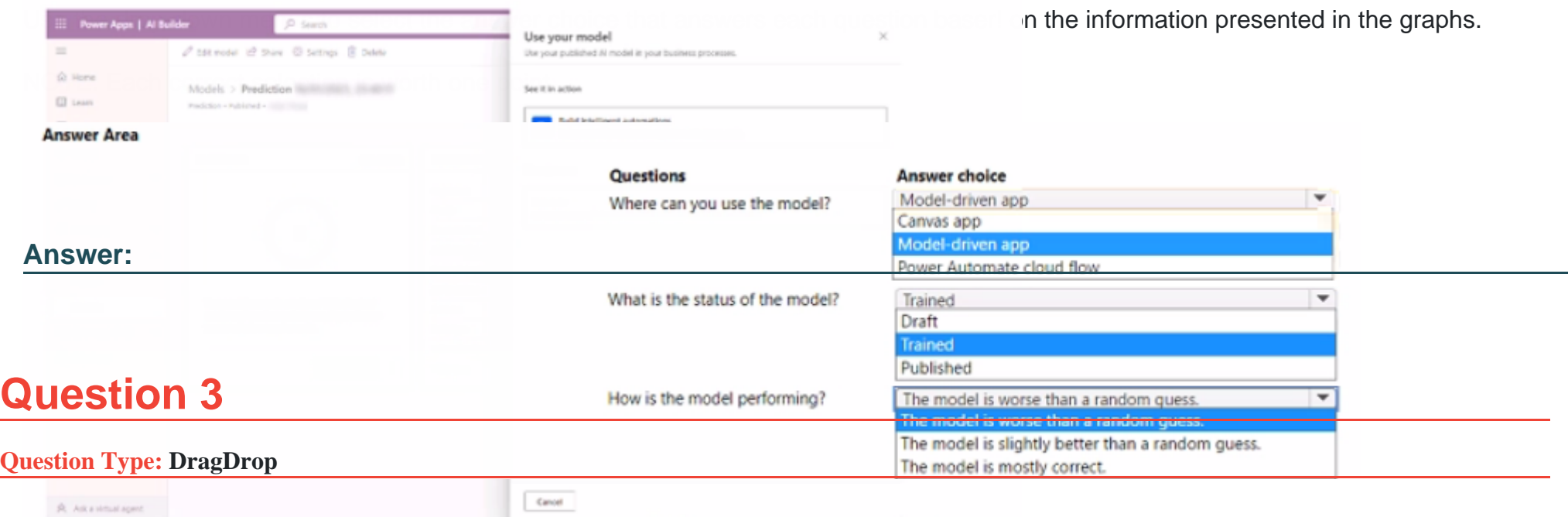

Your company uses a SharePoint list to track issues raised by customers.

You need to create a Power Automate cloud flow that will send an acknowledgement email to the customer when a new item is added to the SharePoint list. The low should then alert the customer service team by posting a message on their Teams channel.

Which connector components should you use to complete the flow? To answer, move the appropriate connector component to the correct flow step. You may use each connector component once, more than once, or not at all. You may need to move the split bar between panes or scroll to view content

NOTE: Each correct selection is worth one point.

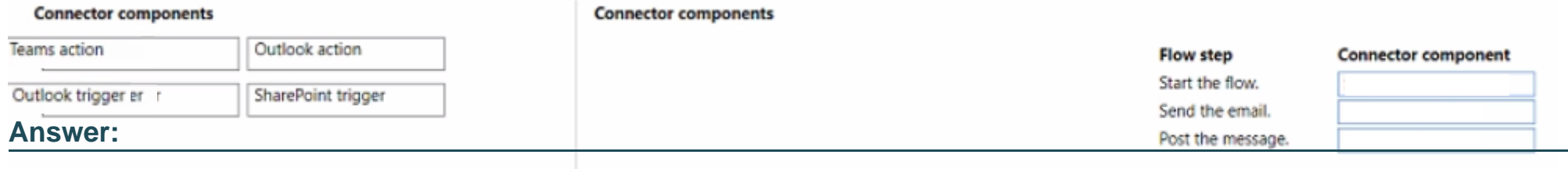

### **Question 4**

#### **Question Type: Hotspot**

You create a Power Automate cloud flow in a test environment.

You plan to migrate the flow to a production environment.

You need to add the flow to a solution.

Select the answer that correctly completes the sentence.

**Power Automate apps** 

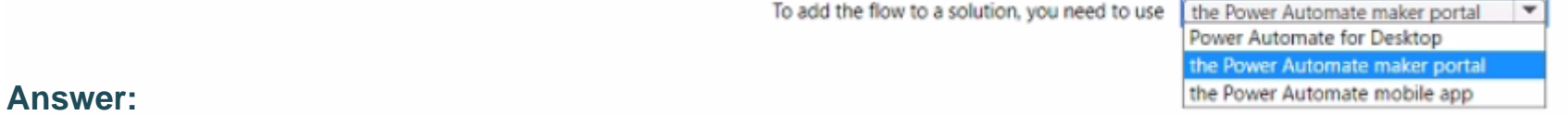

### **Question 5**

### **Question Type: MultipleChoice**

A company plans to Implement customer engagement apps in Dynamics 565 Customer Service.

The company plans to deploy a portal that connects to Customer Service. Customers must be able to log in and access details about open cases.

You need to Identify the Microsoft Power Platform capability that provides the required functionality.

Which solution should you use?

### **Options:**

**A-** Canvas app

**B-** Model-driven app

**C-** Power Pages site

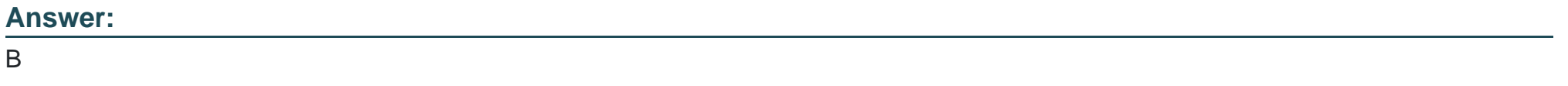

### **Question 6**

#### **Question Type: DragDrop**

You are planning to deploy power Pages websites.

You need to choose the appropriate type of template for each requirement for the websites.

Which types of templates should you use? To answer, drag the appropriate templates to the correct requirements. Each template may be used once, more than once, or not at an. You may need to drag the split bar between panes or scroll to view content.

NOTE: Each correct selection is north one point.

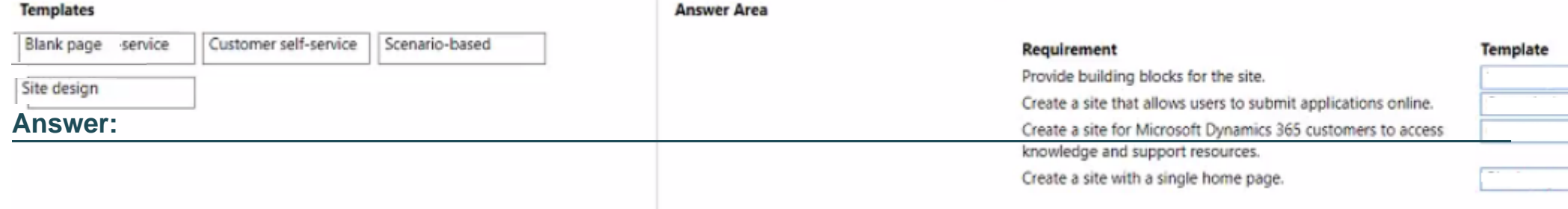

### **Question 7**

#### **Question Type: DragDrop**

A company evaluates Microsoft tools for its employees.

The company uses Microsoft Excel to enter potential customer information from trade shows.

When potential customers create their first sale with the company, a Microsoft SharePoint list records them as converted to a customer.

The company must report which trade shows convert the most potential customers to actual customers.

You need to identify the tools that meet the requirements.

Which tools should you use? To answer, drag the appropriate solutions to the correct requirements. Each solution may be used once, more than once, or not at all. You may need to drag the split bar between panes or scroll to view content

NOTE: Each correct selection is worth one point.

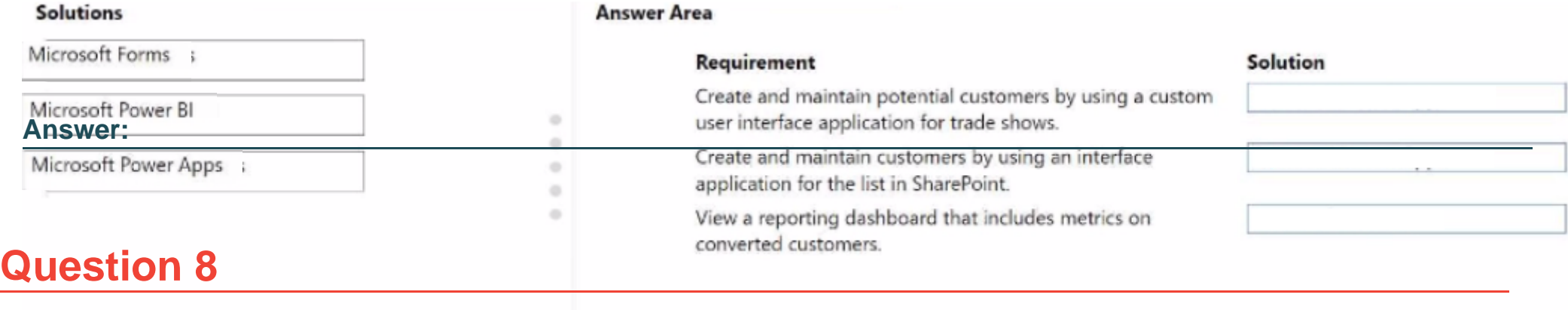

### **Question Type: MultipleChoice**

A company requires a Power Pages site that uses one of the site design templates provided with Power Pages to build its website on.

You need to deploy the site.

Which three pages will be included in the site? Each correct answer presents part of the solution.

NOTE: Each correct selection is worth one point.

### **Options:**

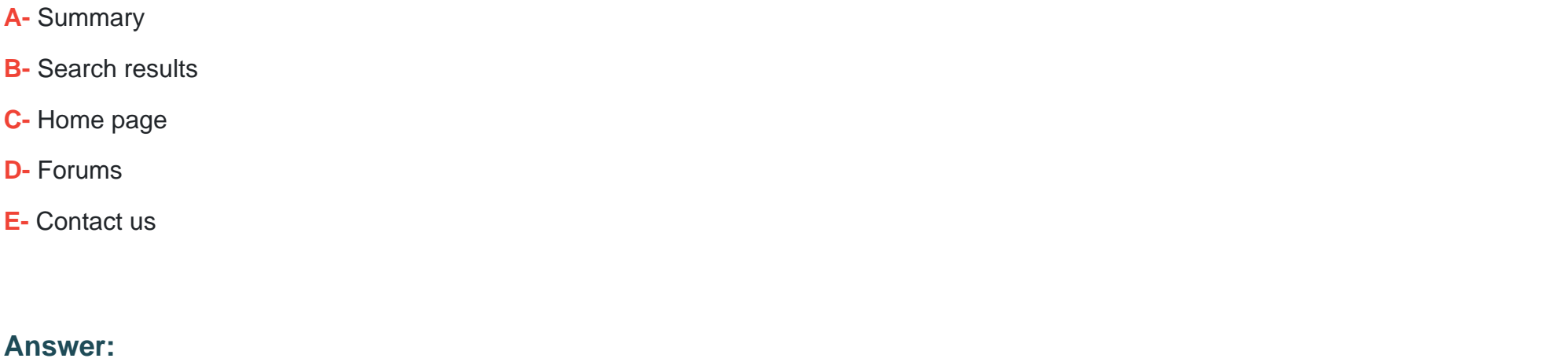

B, C, E

### **Question 9**

### **Question Type: OrderList**

You need to deploy a Power Pages site by using a template.

Which three actions should you perform in sequence? To answer, move the appropriate actions from the list of actions to the answer area and arrange them in the correct order.

#### **Actions**

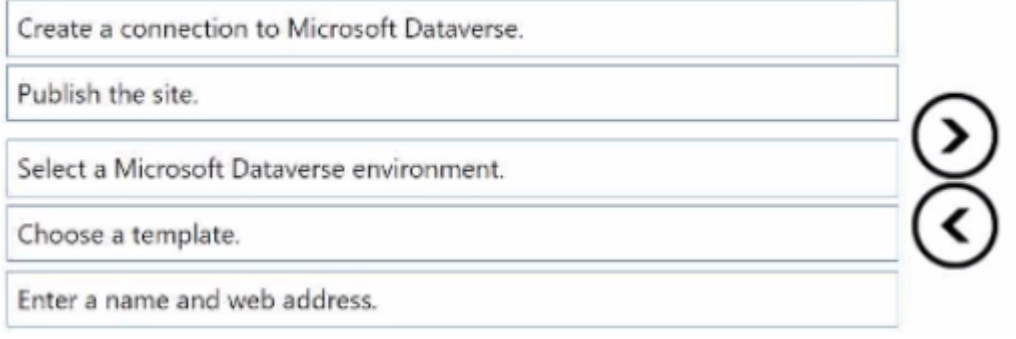

**Answer Area** 

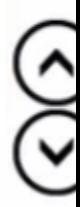

#### **Answer:**

Shtect a Microphatic Data a distress wironment.

To Get Premium Files for PL-900 Visit

[https://www.p2pexams.com/products/pl-90](https://www.p2pexams.com/products/PL-900)0

For More Free Questions Visit <https://www.p2pexams.com/microsoft/pdf/pl-900>